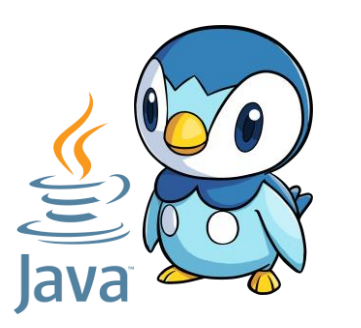

# R2.01 : Object-oriented development (OOD)

**Coordinator : Isabelle Blasquez**

My name: Cristina Onete cristina.onete@gmail.com

## Today's main goal

#### **Learn to write basic Java code for a basic application**

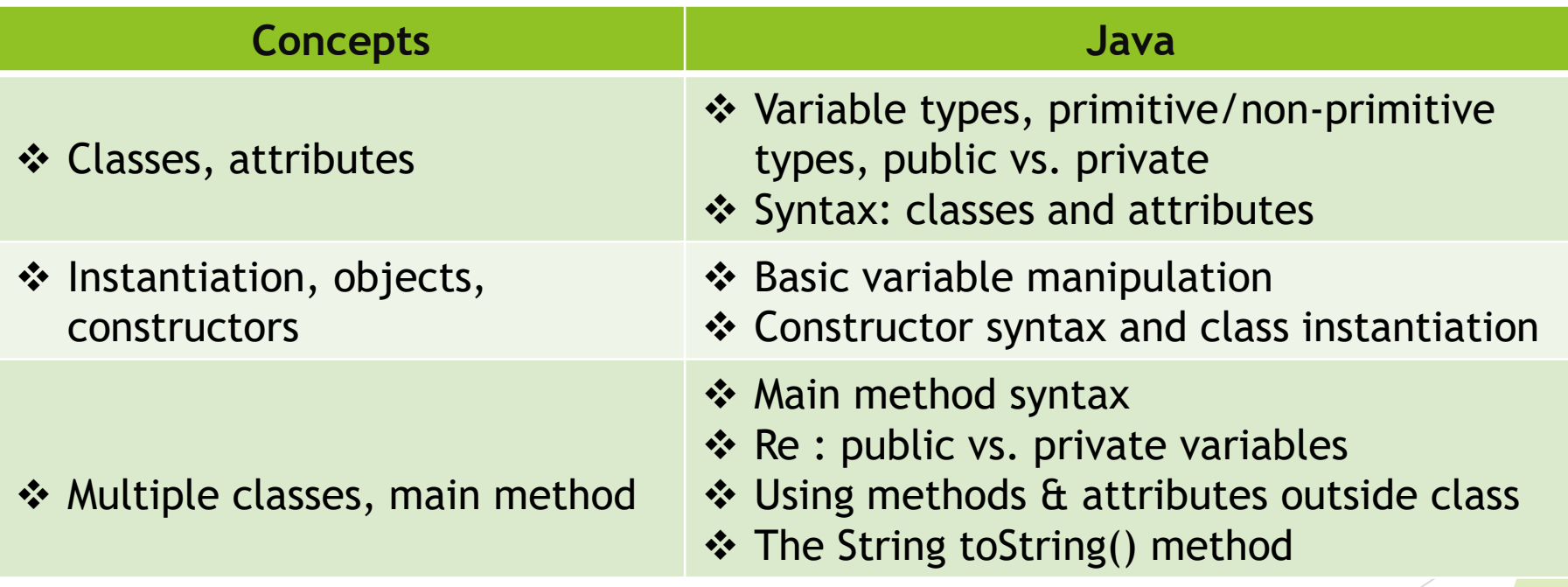

#### Java: short history

- James Gosling, Mike Sheridan, Patrick Naughton embark on the quest of developing Java  $\blacktriangleright$  1991 :
- Sun Microsystems adheres to the "Write Once Run Anywhere" paradigm : a reference implementation of Java by Sun 1995 :
- ▶ 1998-1999 : Java 2 released, including J2EE (today Jakarta EE) for distri + buted computing/web services; J2ME for mobile applications

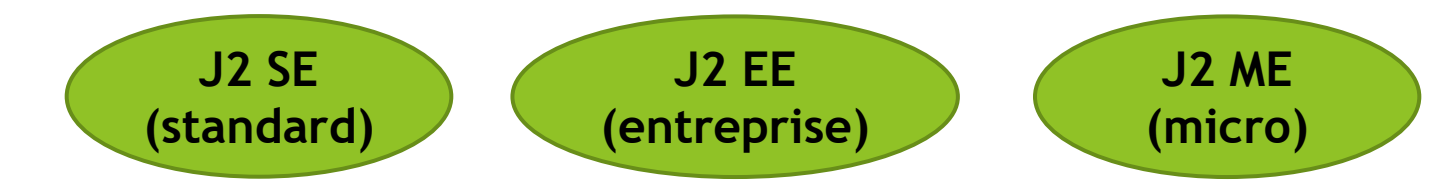

- 2007 : Java makes its code open-source (GNU GPL license)
- 2010 : Oracle buys Java. Today, Java is all around us.

#### Java's main design goals

source: Design Goals of the Java programming language, Oracle 1999

Simple, object-oriented, and familiar

Robust and secure

Architecture-neutral and portable

It must execute with high performance

Interpreted, threaded, and dynamic

**Is Java different from other programming languages ?**

#### Java vs. C and C++

- Imperative language (C, C++)
	- Relies on functions and procedures
	- Programs consisting of function definitions and function calls
	- Each function caracterised by "signature": I/O types, name
	- Local and global variables
- Object-oriented language (Java)
	- Object oriented, using classes
	- Objects instantiate classes; they have their own attributes and methods
	- Methods caracterised by signatures, associated to classes
	- All variables local (to methods, classes, etc.)

#### Java is also verbose !

## Basic Java syntax

Class: an abstract representation (or model) of a concept

- ❖ Examples: "Student", "Animal", "Computer", "Pokemon"…
- ❖ Contains attributes and methods

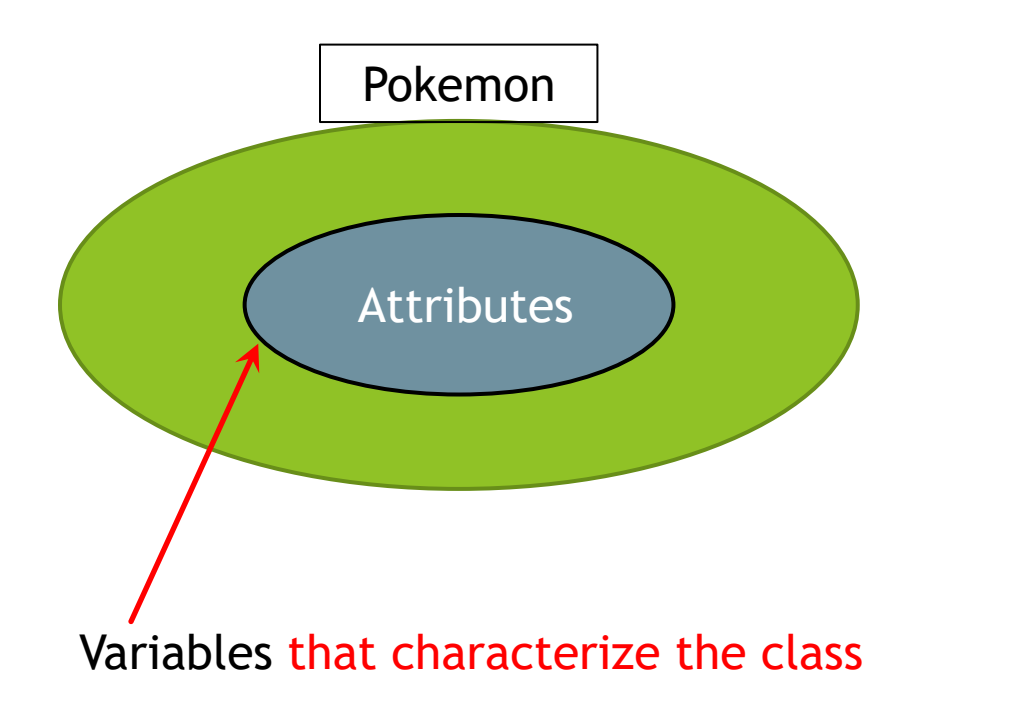

 $\vdash$ \*\* **@author** crist 9  $10$ public class Pokemon {  $11$ // Ses attributs  $12$ private String name;  $13$ private String type; 14 15 private int level; 16 // Puis les méthodes  $17$ 18

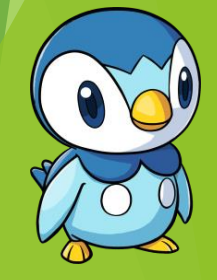

- Class: an abstract representation (or model) of a concept
- In Java, each object instantiates the class that defines it
	- $\blacktriangleright$  Each object is unique and must be customized

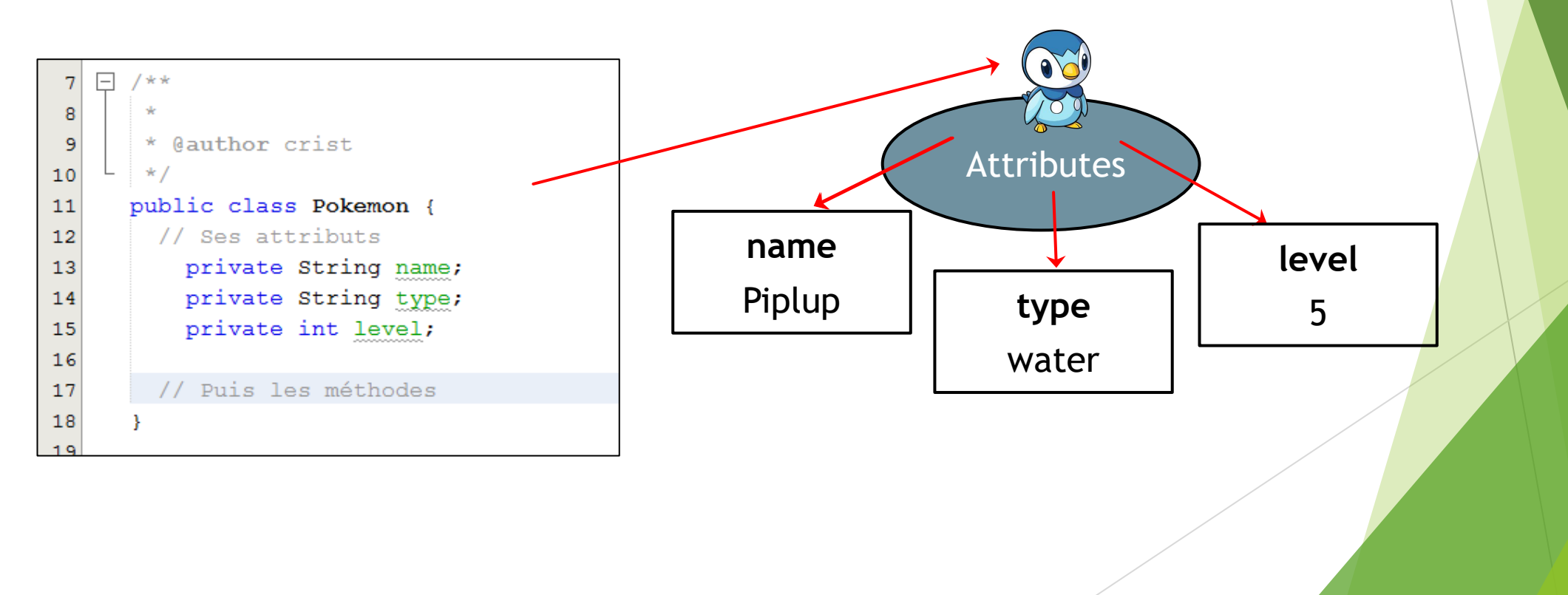

- Class: an abstract representation (or model) of a concept
- In Java, each object instantiates the class that defines it
	- $\blacktriangleright$  Each object is unique and must be customized

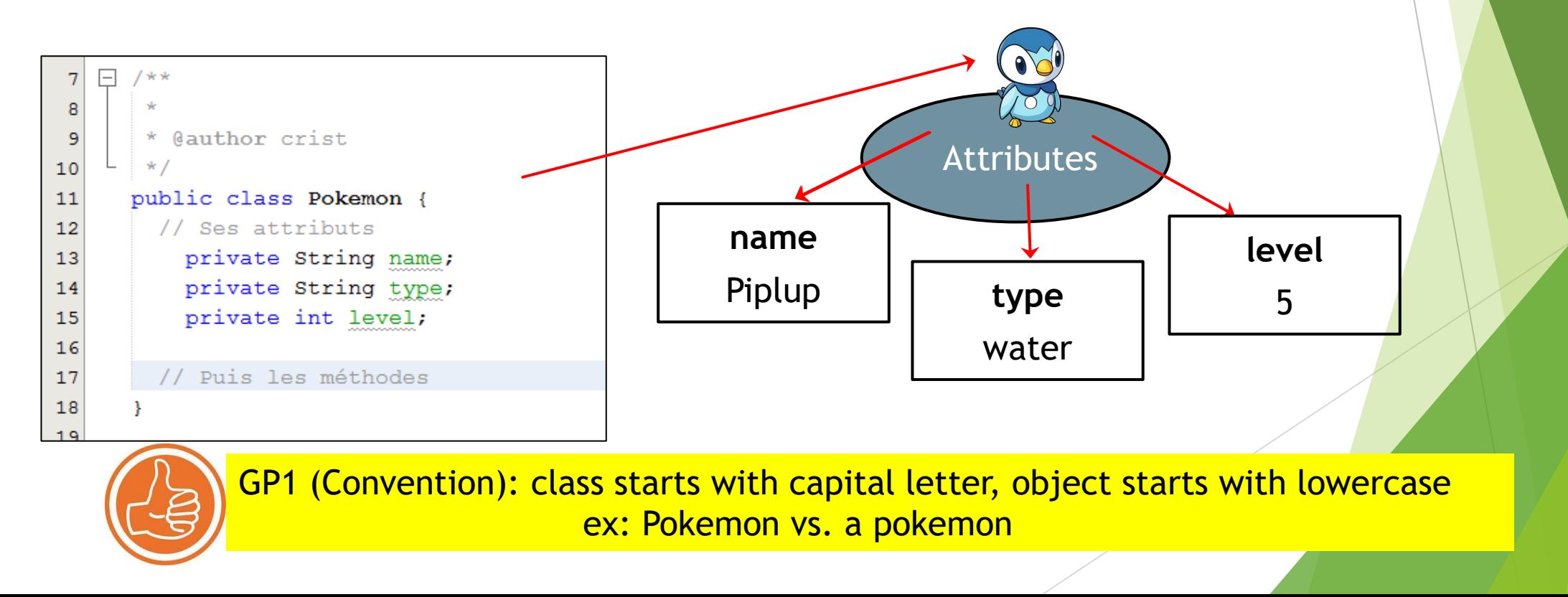

- Class: an abstract representation (or model) of a concept
- In Java, each object instantiates the class that defines it
	- $\blacktriangleright$  Each object is unique and must be customized

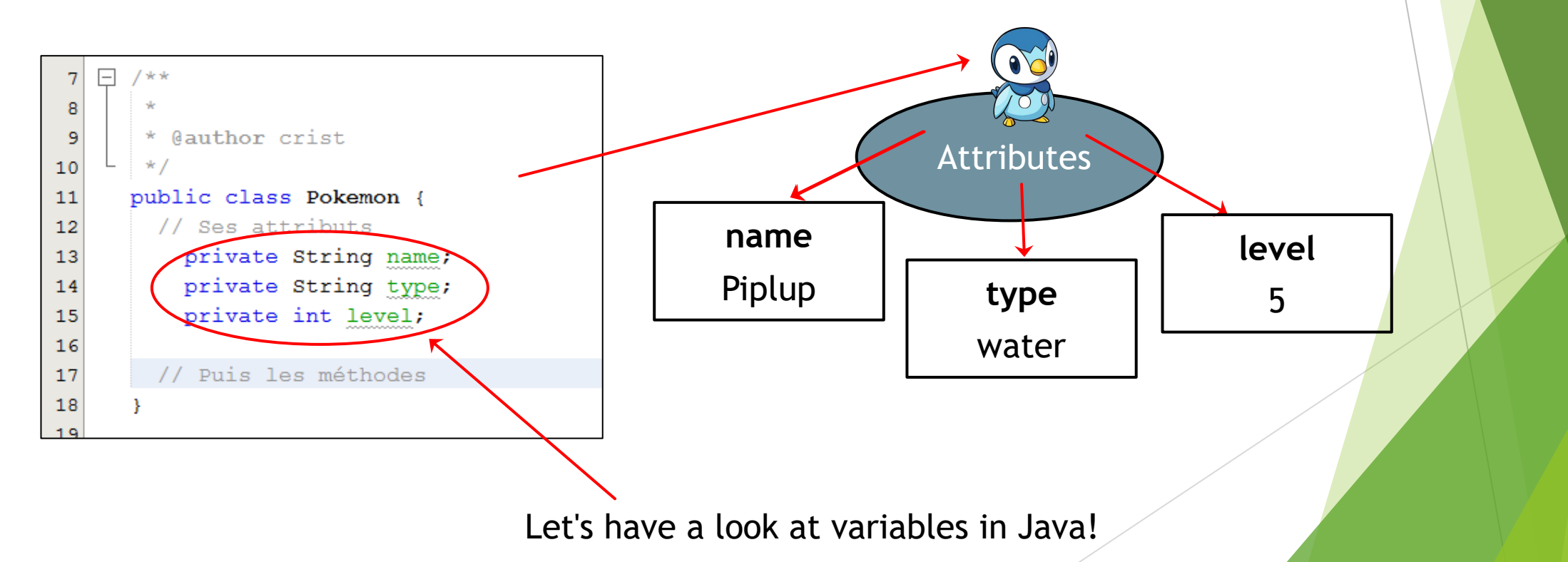

### Java variables: a howto

Four steps in handling variables in Java:

1. Declaring variables: visibility, type, name are stated

private String name; private Pokemon piplup;

2. Instantiation: create an object (special method: constructor)

Pokemon piplup; piplup = new Pokemon("Piplup", "Eau", 5);

3. Assignment (initialisation): a first value is assigned to a variable

 $name = "Piplup"; age = 7;$ 

4. Modification/ré-assignement : cette valeur peut ensuite être modifiée

name = "Rowlet"; piplup = new Pokemon("Rowlet", "Herbe", 10);

Simultaneous declaration + instantiation: Pokemon piplup = new Pokemon("Piplup", "eau", 5)

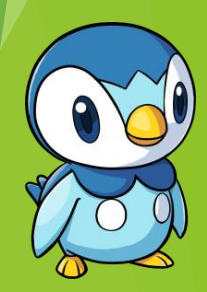

#### Variable types in Java

- Primitive types (8 in total!) :
	- ❖ start with lowercase letters

byte, short, int, long – 8-, 16-, 32-, 64-bit long integers

float, double – decimal numbers, written with a dot: 3.4, 1.7, ... char – 1 character, written between apostrophes: 'c', 'd', ... boolean – true/false

- $\triangleright$  Non-primitive types (Java classes):
	- ❖ String character strings, written between inverted commas: "Piplup"
	- ❖ Arrays: a data structure
	- **❖ All other objects**

## Three types of variables

#### **Case 1: class attributes (ex: name is an attribute of Pokemon)**

- ❖ Declared at beginning of the class description (usually not instantiated)
- ❖ Each attribute has a visibility: public, private, protected, ...

private String name; private int level;

❖ Personalisable by each instance (each object)

ex : each pokemon has a name, each has a level

**Case 2: special static attributes**

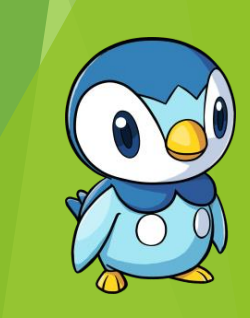

## Three types of variables

#### **Case 1: class attributes (ex: name is an attribute of Pokemon)**

- ❖ Declared at beginning of the class description (usually not instantiated)
- ❖ Each attribute has a visibility: public, private, protected, ...
- ❖ Personalisable by each instance (each object)
- **Case 2: special static attributes**

#### **Case 3: other variables (appearing in and local to methods)**

- ❖ Do not exist outside the environment for which they are defined
- ❖ Declared before/upon first use
- ❖ Using undeclared variables triggers an error of compilation

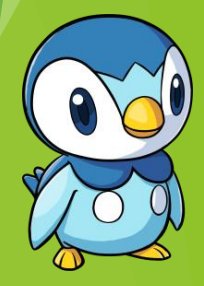

## Intermezzo : compilation error

#### What is a compilation error?

Two types of errors in Java code : compilation and execution errors

**Compilation errors**: code that is syntactically wrong

- ❖ Like spelling or grammatical errors in French/English languages
- ❖ The IDE detects those errors and signals it to the user

**Execution errors**: code that is wrong for some particular exécution

- ❖ Sentences that do not make sense in a text
- ❖ The IDE cannot detect them, and they can crash the code
- ❖ Can be treated by using exceptions

### Errors: examples

- Compilation errors:
	- ❖ Using variables without declaring them
	- ❖ Bad use of code syntax, semicolons, etc.
	- ❖ Incorrect references to variables, etc.
	- ❖ ...

...

#### Execution errors:

- Reading from or writing to a non-existent file
- Referencing beyond the size of a data structure (like an array)

## End of intermezzo

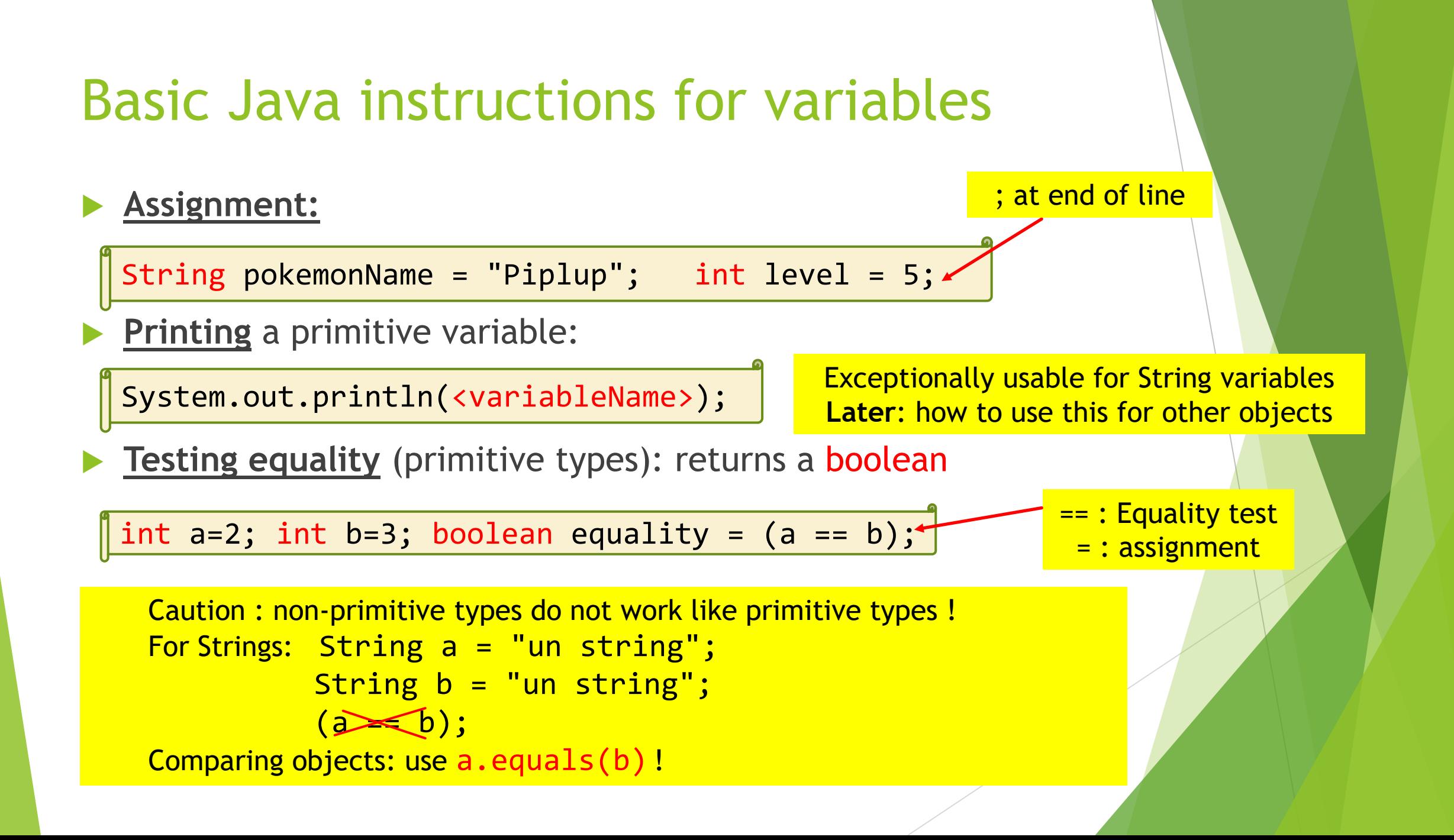

## Operations using variables

Addition and subtraction :

- ❖ numeric types: + is addition, is subtraction,
- $\leftrightarrow$  boolean type:  $+$  and  $-$  do not apply
- $\triangle$  String : + indicates the concatenation of strings

System.out.println("Pip" + "lup"); >> Piplup | Caution : we do not use + on chars!

- Multiplication and division (\* and /) : only numeric types
	- ❖ The result of dividing two integers is an integer by default. Java rounds the result automatically:  $7/2 = 3$
	- ❖ Obtain a correct result cast the type to a more suitable one

double result =  $(double)$  7/2;

## Variables and logic

Boolean variables can be used with logical operators:

- $\leftrightarrow$  Negation: true → false and false → true;
	- Syntax : !<variable> or !(<value>) or !=

 $\blacktriangleright$  ! (a == b) is the same as (a != b)

- $\cdot$  Logical OR: true/false OR true → true; false OR false → false
	- Syntax : <boolean1> || <boolean2>
	- ▶ Can apply to variables or expressions

boolean isEqual =  $(2!=3)$  ||  $(5 == 6)$ ; System.out.println(isEqual);  $\rightarrow$   $_{\text{true}}$ 

System.out.println(isEqual); >> true

System.out.println(5 == 6); >> false

boolean isEqual;

 $isEqual = !(2 == 3);$ 

 $\div$  Logical AND: true/false AND false → false; true AND true → true

Syntaxe : <boolean1> && <boolean2>

boolean  $isEqual = (2!=3)$  &&  $(5 == 6)$ ; System.out.println(isEqual); >> false

## More advanced Java syntax

## **Strings**

- String is a Java class, defining a type hence the capital letter
- Strings are a special type, as they can be handled:
	- ❖ Similarly to primitive variables:
	- ❖ As complex objects :

String pokemonName; pokemonName = "Piplup";

String pokemonName; pokemonName = new String("Piplup");

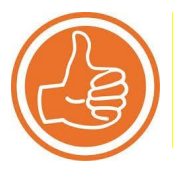

GP2 : We will typically use the first of these methods... ... but we will remember that String is not a primitive type!

### Arrays

An array is an object which represents a collection of other objects

❖ One main attribut: its length (# of objects contained)

**D**se :

1. Declaring an array : <type>[] <name>

2. Instatiation: compulsory (exception on next page)

- ❖ Defines length: <name>=new <type>[<length>]
- ❖ Arrays are indexed, from 0 to (length 1) :

**myPokemons[0] myPokemons[1]** ... **myPokemons[5]**

double[] grades; Pokemon[] myPokemons;

myPokemons = new Pokemon[6]

### Arrays

An array is an object which represents a collection of other objects

 $\triangleright$  One main attribut: its length (# of objects contained)

Use :

- 1. Declaring an array : <type>[] <name>
- 2. Instatiation: compulsory (exception on next page)
	- ❖ Defines length: <name>=new <type>[<length>]
	- ❖ Arrays are indexed, from 0 to (length 1) :

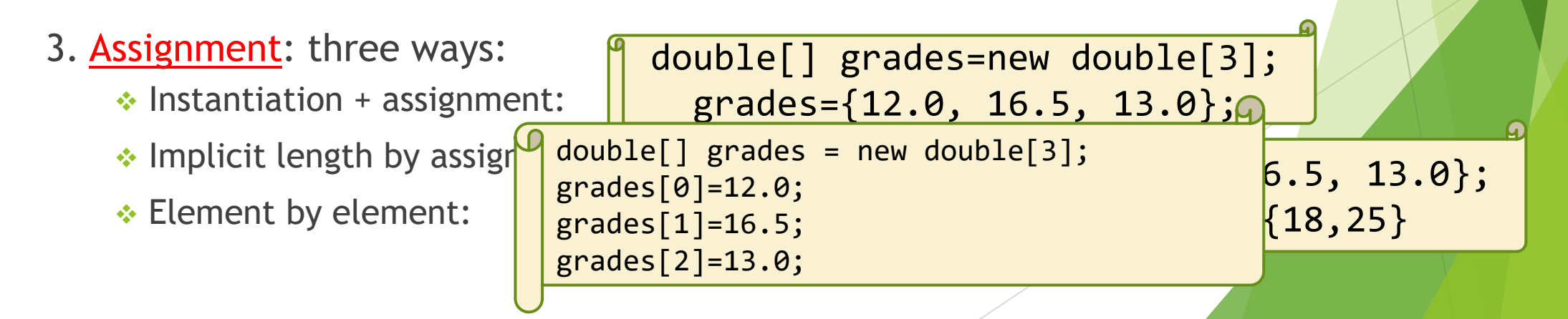

### Operations with arrays

Array elements "borrow" all operations belonging to their types:

- ▶ Ex.: the elements of a String[] can use any operation native to Strings
	- ❖ comparison: <string1>.equals(<string2>)
	- ❖ **+** allows the concatenation of Strings
	- ❖ **=** is used for assignment -- remember also to use the inverted commas " "
- Arrays can also be manipulated on their own:
	- However, such operations should be handled with care!

```
double[] myGrades = \{12, 10, 15.6\}; \leftarrowdouble[] yourGrades = myGrades;
myGrades[2] = 13;System.out.println(yourGrades[2]);
                                                      Modify myGrades[2]
                                                      Initialise myGrades
                                                      set yourGrades = myGrades
                                              \gg |3\rangleWhy ??
```
### Variables stored in memory

Every variable and every object is stored in memory:

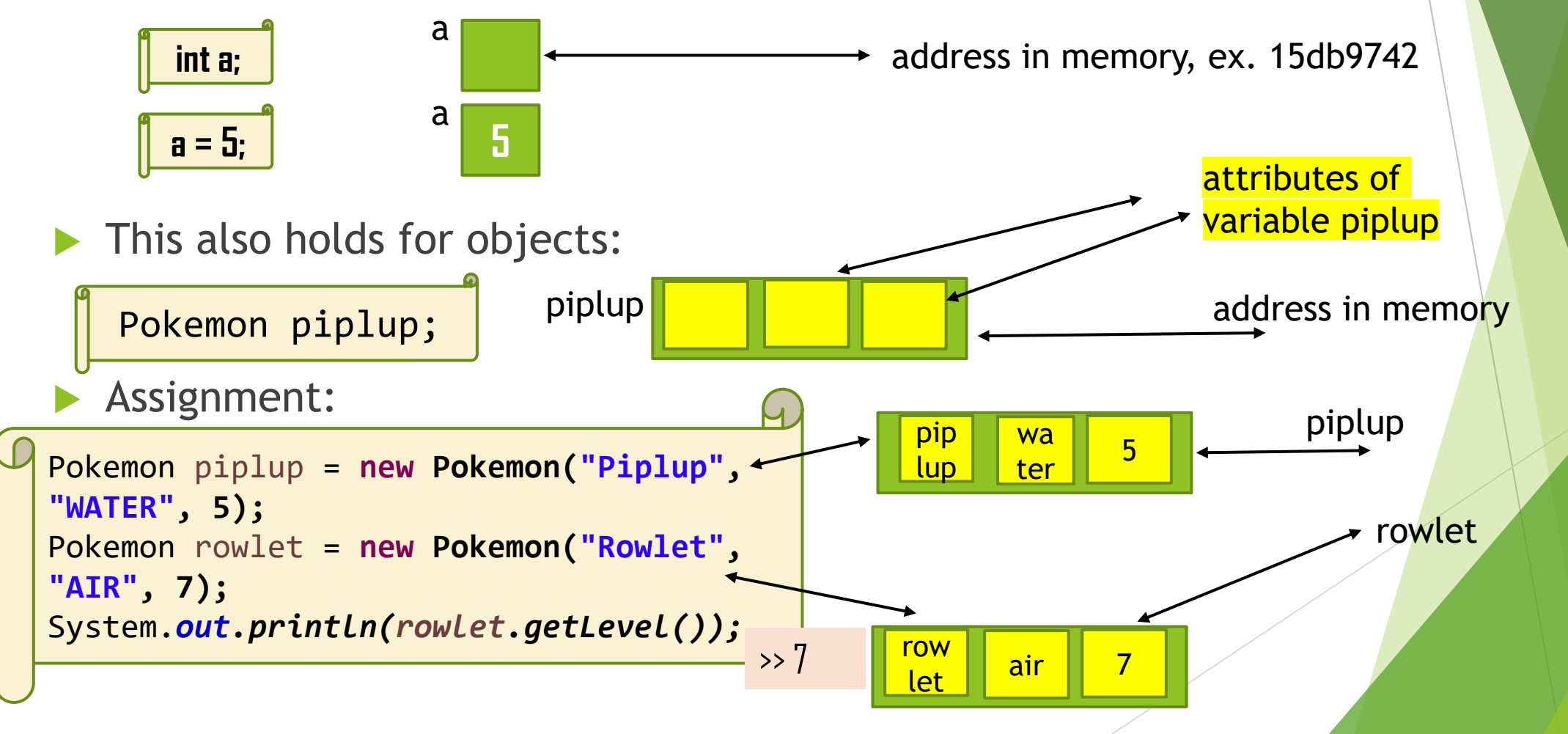

## Variables stored in memory

Every variable and every object is stored in memory:

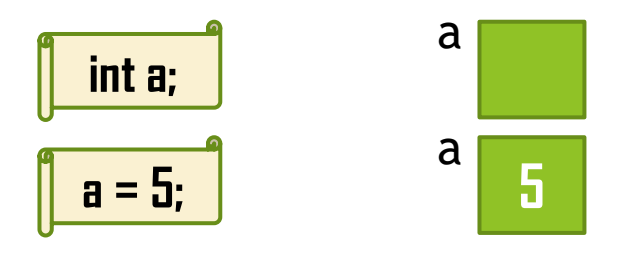

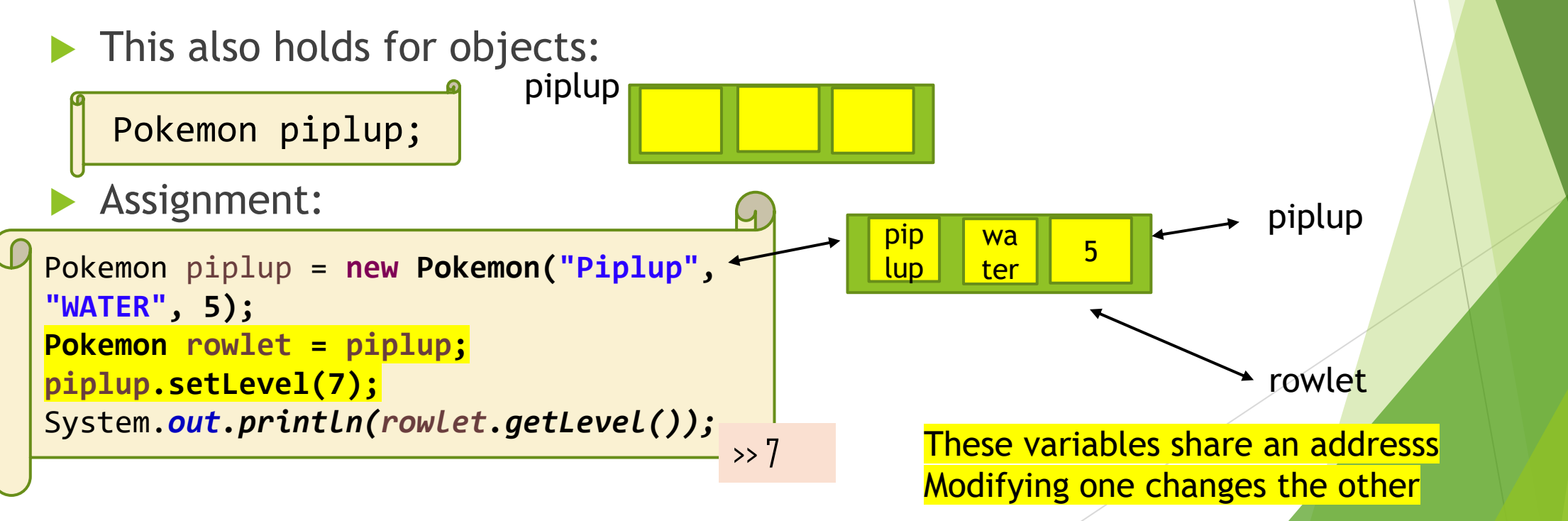

## Conditional execution (if-then-else)

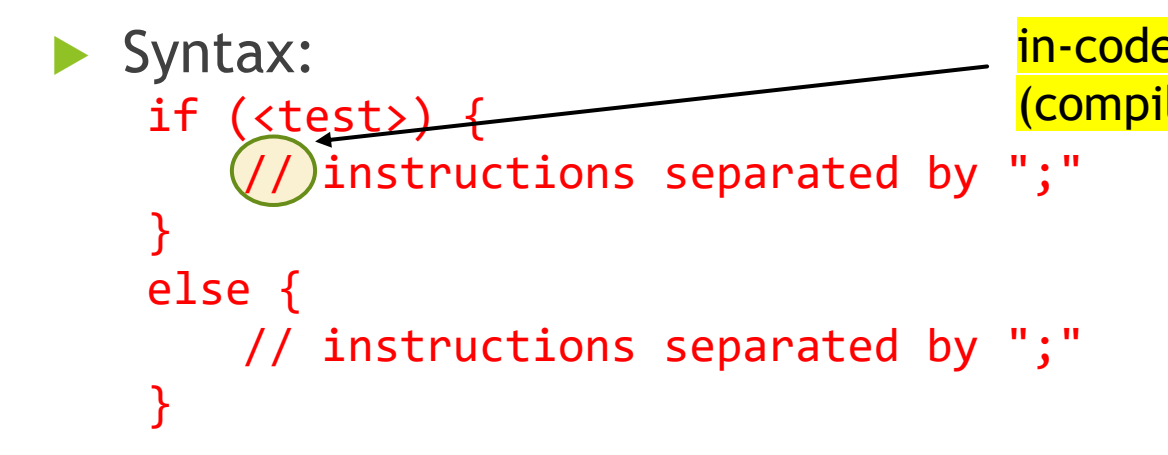

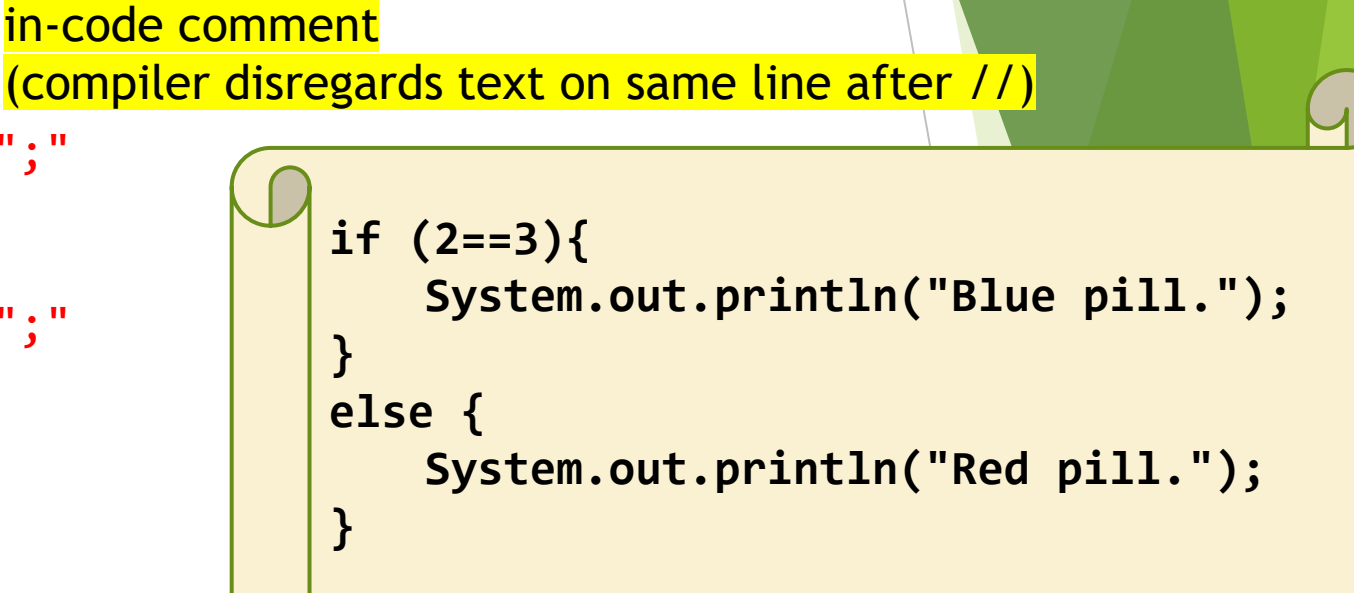

One instruction => curly brackets {} are not compulsory

GP3 : properly indent your code (indentation is 2 to 4 characters) GP4 : use the curly brackets! (we always will)

## While loops

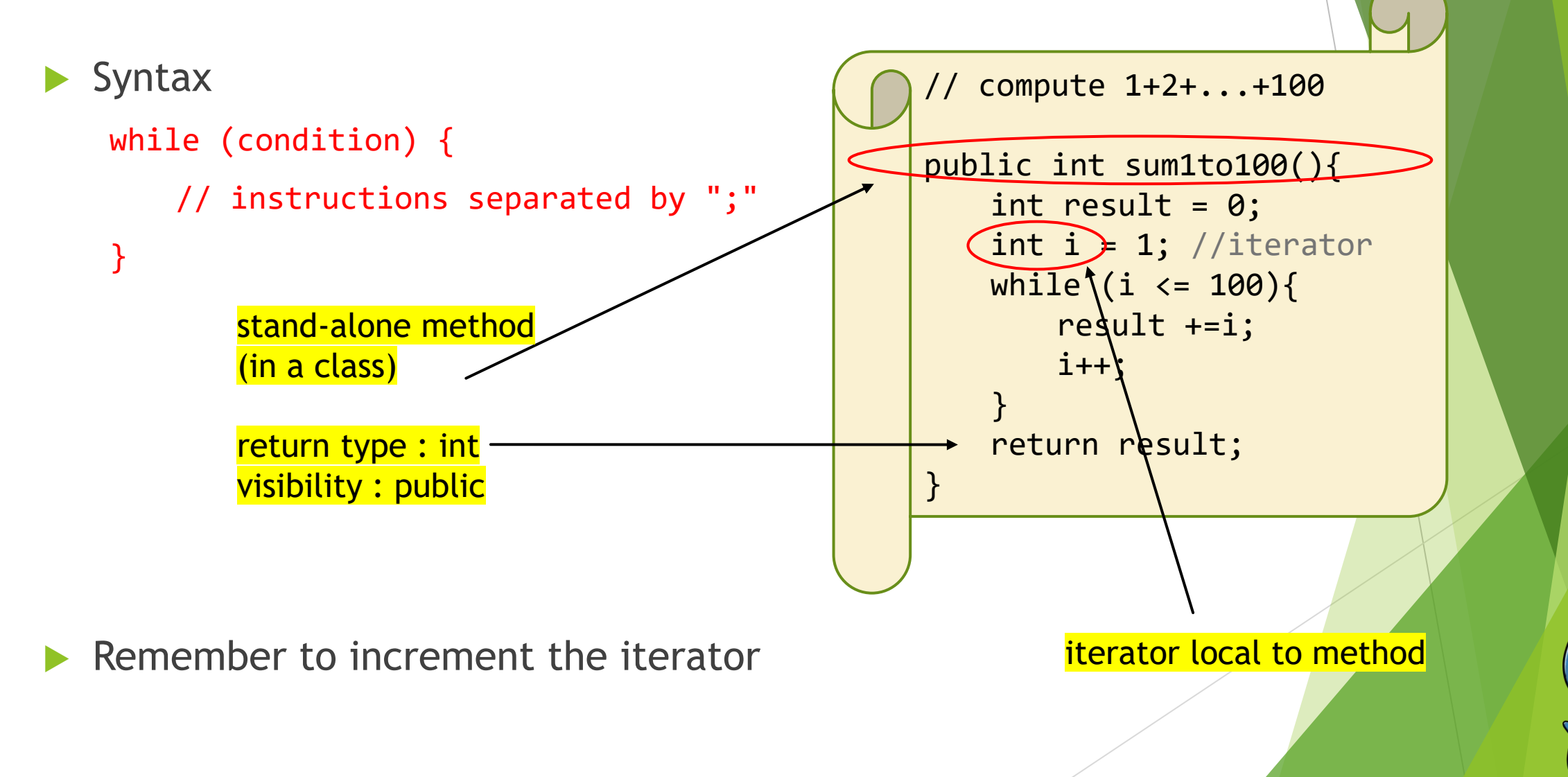

## For loop

Syntax:

```
for (<start condition>; <stop condition>; <incrementation>) {
          // instructions separated by ";"
   }
Remember to declare the iterator !
                                             // compute 1+2+...+100 
                                             public int sum1to100(){
                                                 int result = 0;
                                                 for (int i=1; i<=100; i++){
                                                    result +=i;
                                                 }
                                                 return result;
                                             }
```
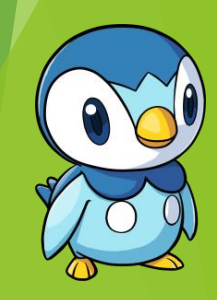

## Methods in Java

## Why methods?

- Java methods allow us to:
	- ❖ instantiate classes (special method called a constructor)
	- ❖ initialize or modify the values of an attribute
	- ❖ do a computation on the attributes in a class
	- ❖ obtain a result, such as printing on the screen

❖ ...

- All methods in Java are included in classes
	- ❖ Most methods in a class are run "by" (or for) given instances of that class
	- ❖ An exception is using a static method

#### Attributes and methods

- Here's a Pokemon class:
	- ❖ Attributes go at the top
	- ❖ Method 1: Pokemon (constructor) Allows to instantiate pokemons
	- ❖ Method 2: levelUp
		- Modifies an attribute
	- ❖ Method 3: getName (a getter) Retrieves attribute (level)
	- ❖ Method 4: toString Special role we will see later

```
What's the 
                                   difference ? public class Pokemon
    private String (name;
    private String type
    private int level
    public Pokemon/String(name, String type, int level) {
       this.name name:
        this .type = type;this. level = level;public void levelUp() {
        this. level += 1;
    public String getName() {
        return this.name;
    public String toString() {
        return("Pokemon[" + this.name + ", " +this.type + ", " + this.level+"]");
    \mathcal{H}
```
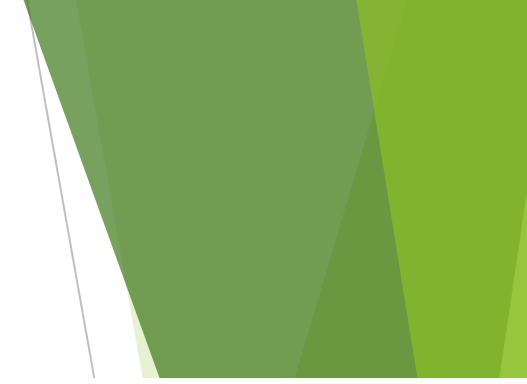

## Variables, attributes, parameters

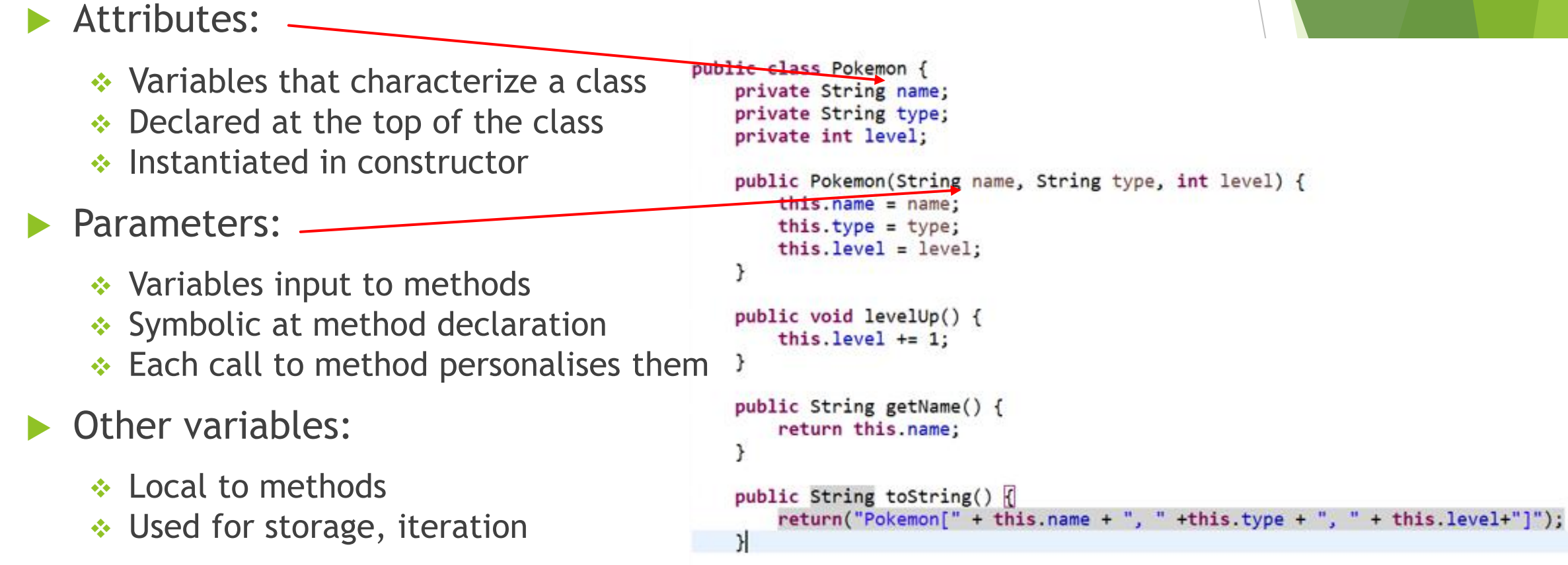

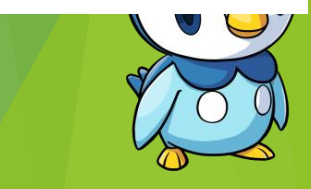

## Attributes, methods, and parameters

Methods in Java appear in two places:

- ❖ When they are defined (inside their class)
- ❖ When they are used (inside our outside class)
- Defining (describing) methods:
	- ❖ Optionally use a number of parameters
	- ❖ Tell us output type
	- ❖ For concrete methods: write out the code

#### Using methods:

- ❖ "Personalize" parameters to what we want
- ❖ Call method for object
- ❖ public methods can be called outside class; private methods cannot

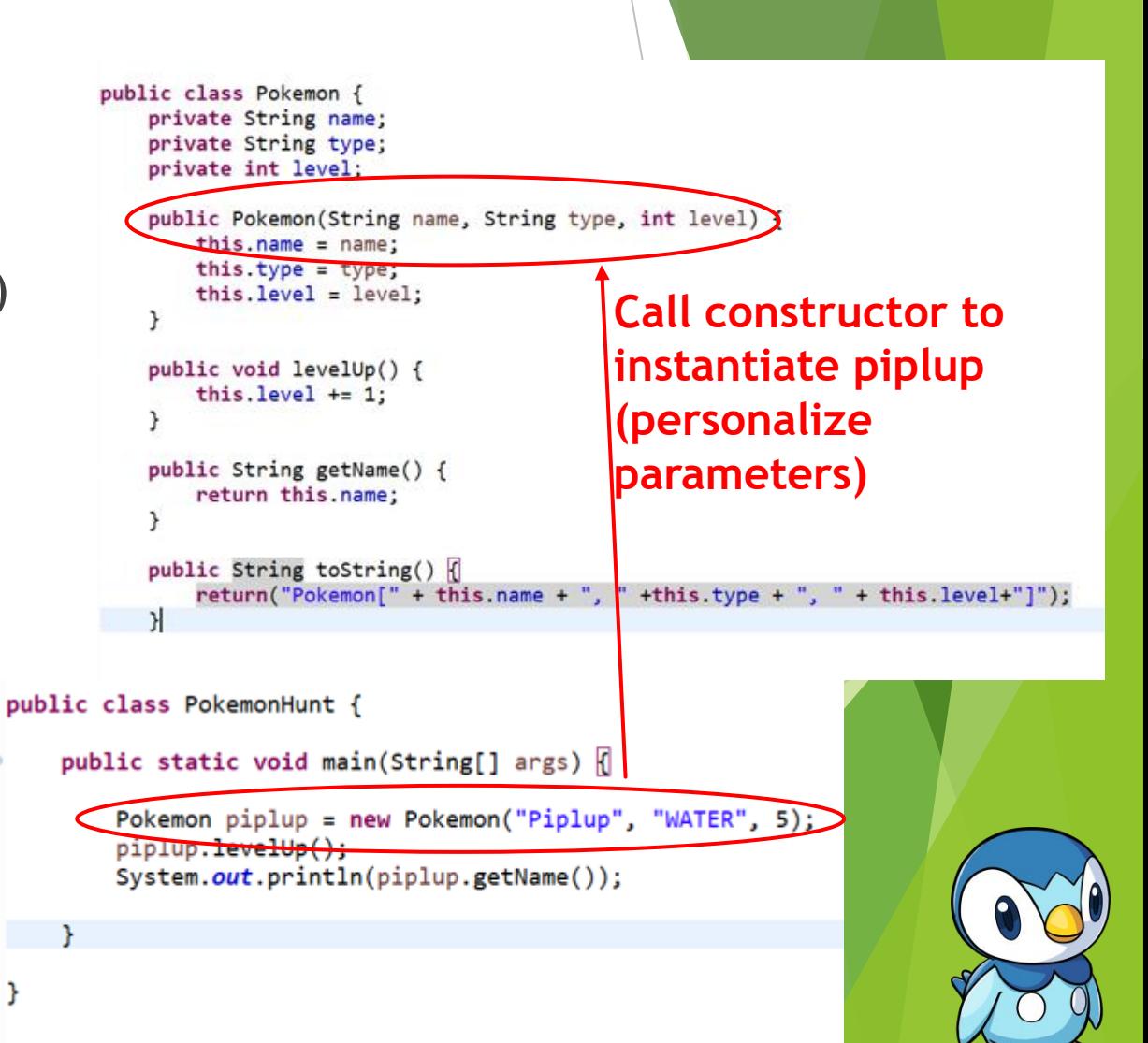

## Attributes, methods, and parameters

Methods in Java appear in two places:

- ❖ When they are defined (inside their class)
- ❖ When they are used (inside our outside class)
- Defining (describing) methods:
	- ❖ Optionally use a number of parameters
	- ❖ Tell us output type
	- ❖ For concrete methods: write out the code

#### Using methods:

- ❖ "Personalize" parameters to what we want
- ❖ Call method for object
- ❖ public methods can be called outside class; private methods cannot

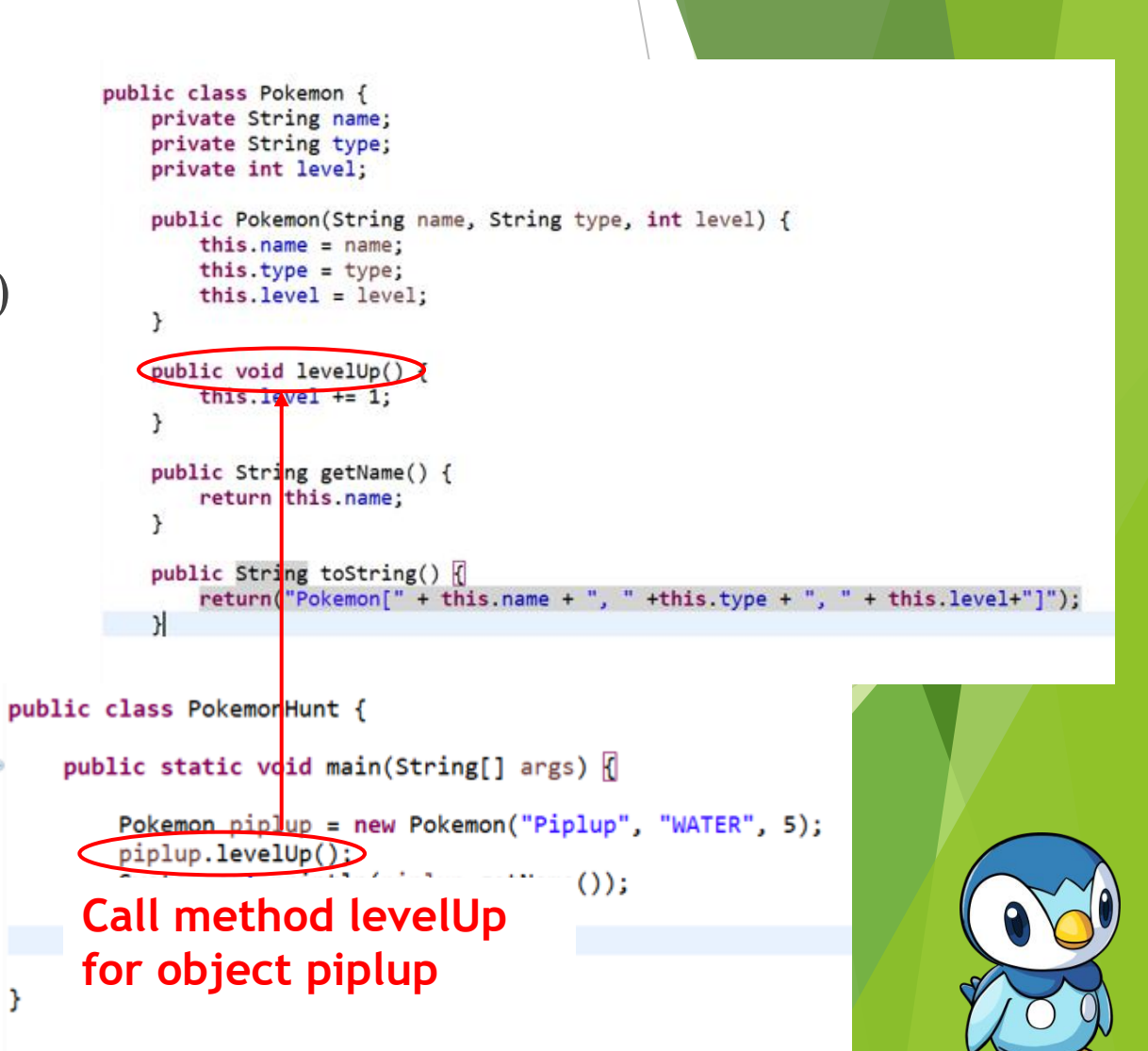

### Attributes and methods

- Here's a Pokemon class:
	- ❖ Attributes go at the top
	- ❖ Method 1: Pokemon (constructor) Allows to instantiate pokemons
	- ❖ Method 2: levelUp
		- Modifies an attribute
	- ❖ Method 3: getName (a getter) Retrieves attribute (level)
	- ❖ Method 4: toString
		- Special role we will see later

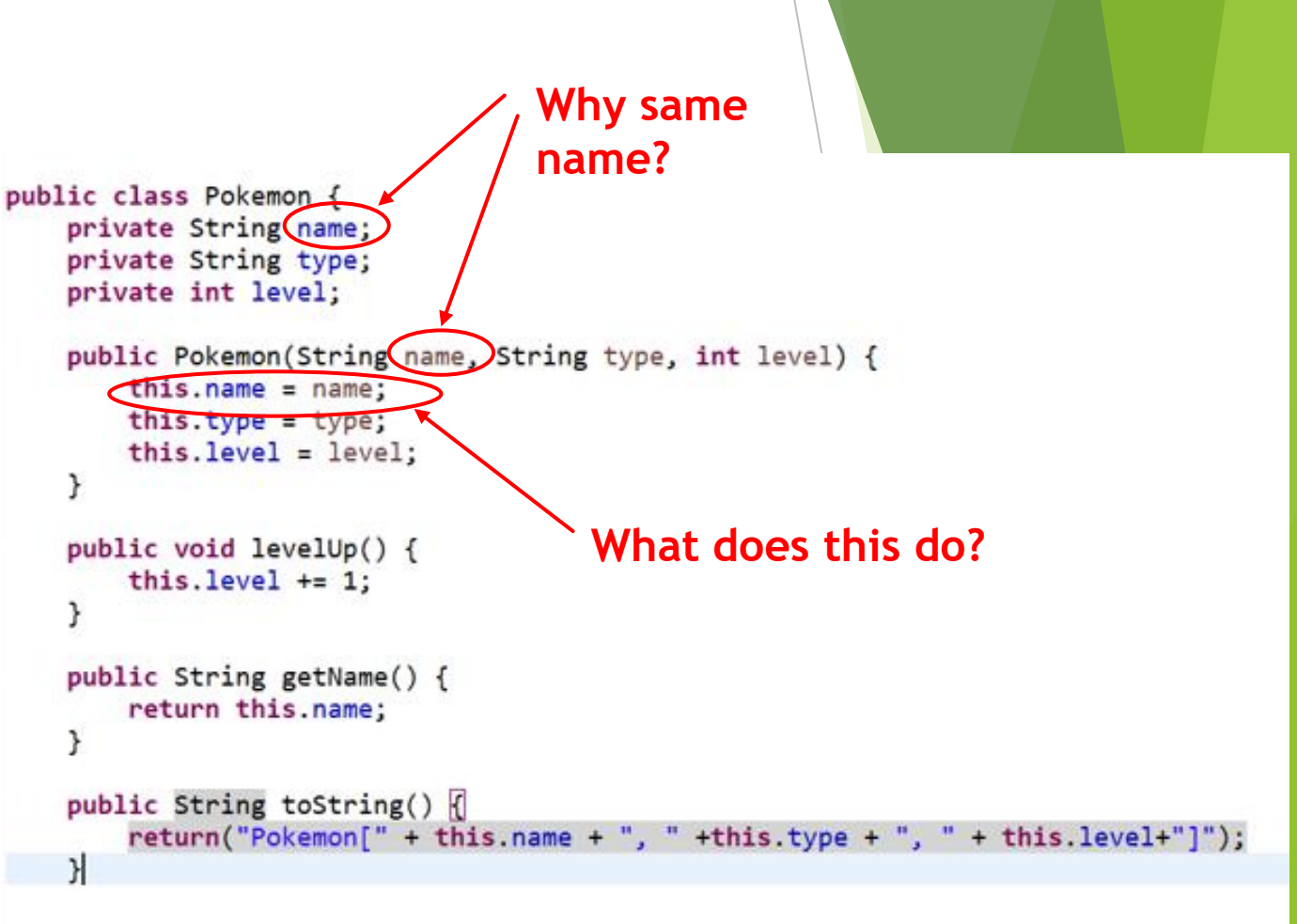

## Variable references in Java

#### **Case 1: attribute (ex. class Pokemon)**

❖ Reference within class Pokemon: this.<attributName>

Examples : this.name, this.type

- ❖ Reference outside class: depends on visibility
	- Public: object piplup: piplup.<attributName>
	- Private: need to use special methods, like getters or setters
- Special case: static attributes  $\rightarrow$  Later!

#### **Case 2: not an attribute**

- ❖ Cannot be referenced outside of that method
- **❖ Reference by name only**

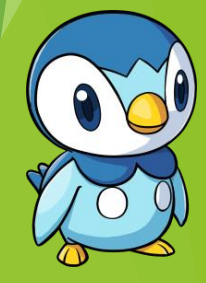

## Examples

- Here's a Pokemon class:
	- ❖ Attributes go at the top
	- ❖ Method 1: Pokemon (constructor) Allows to instantiate pokemons
	- ❖ Method 2: levelUp
		- Modifies an attribute
	- ❖ Method 3: getName (a getter) Retrieves attribute (level)
	- ❖ Method 4: toString Special role we will see later

```
public class Pokemon {
    private String (name;
   private String type;
   private int level:
   public Pokemon(String name String type, int level) {
      (this.name) name;
       this.type stype;
       this. level = levelreference to attribute
   public void levelUp() {
       this. level += 1;
                                    Instruction assigns to the 
    public String getName() {
                                    attribute this.name the value 
       return this.name:
                                    name public String toString() {
       return("Pokemon[" + this.name + ", " + this_type + ", " + this.length"]\mathcal{H}
```
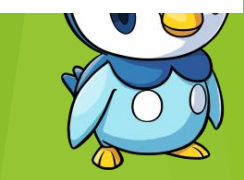

## Procedures and functions

- Procedure (output type void):
	- ❖ Modify an attribute
	- ❖ Assign an attribute for the first time
- Function (non-void output):
	- ❖ Requires a return of the declared type
	- ❖ The current branch of code will disregard instructions after return

```
public class Pokemon {
    private String name;
    private String type;
    private int level;
    public Pokemon(String name, String type, int level) {
       this.name = name:this.type = type;
       this. level = level;sublic void levelUp 1
        khis.level += 1;
   phblic String getName()
        return this name:
  public String toString()
       return("Pokemon[" + this.name + ", " +this.type + ", " + this.level+"]");
```
#### Methods and signatures

Java methods are characterized by signatures, containing class and :

- a return type (type of the variable to return) or void (no return)
- $\blacktriangleright$  the method's name
- $\blacktriangleright$  the types of the input variables (called the parameters)

#### Syntax:

}

<visibility> <returnType> <name>(<typeP1> <nameP1>, <typeP2> <nameP2>,...) // method contents // if method has non-void output type, it ends with a return statement

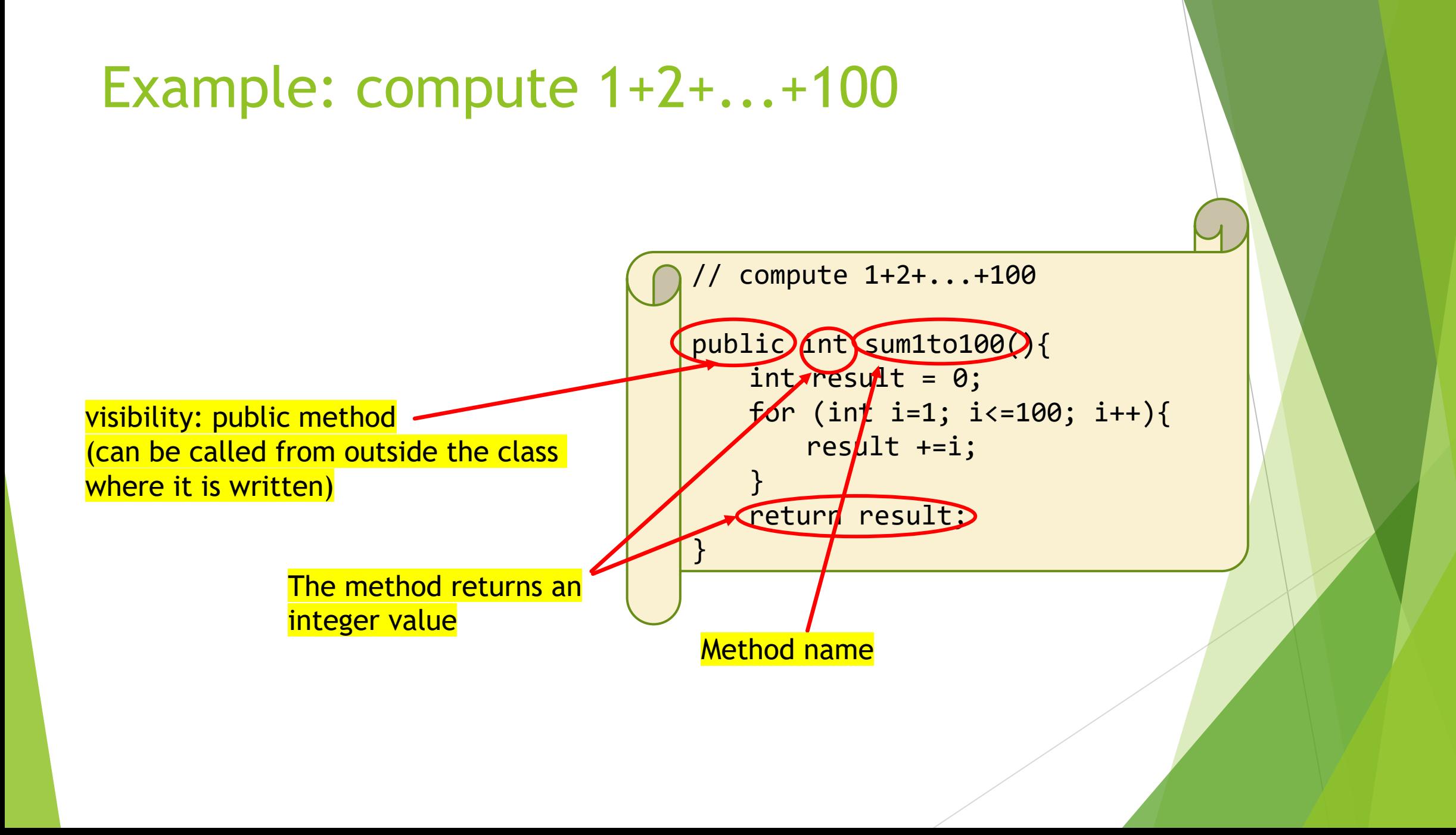

## Special methods in Java

## Special methods: Constructors

Method names can be chosen at will

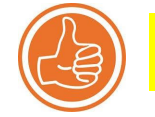

GP5 : Keep them intuitive though!

- Exception #1: constructors!
	- ❖ A special method that is used to instantiate objects
		- $\triangleright$  We usually initialize the class attributes within the constructor
		- $\blacktriangleright$  Thus, objects personalize the class
	- ❖ Constructors are usually public
	- **❖ Constructors must be named after the class**

```
public class Pokemon {
    private String name;
    private String type;
    private int level;
    public Pokemon(String name, String type, int level) {
        this.name = name;this.type = type;
        this<math>. level = level;ł
    public void levelUp() {
        this. level += 1;
```
### Constructors: howto

- $\blacktriangleright$  It is not compulsory to write constructors for each class
	- ❖ Java has a constructor by default
	- ❖ Signature <className>()
	- ❖ Constructors by default can be used to create objects but not to initialize  $\frac{1}{2}$ their attributes

#### Multiple constructors

- ❖ All named after the class
- ❖ But must have different signatures!
- ❖ Typically, write the constructor with the most parameters, then call it in the other constructor(s)

```
public class Pokemon {
      private String name;
      private String type;
      private int level;
      public Pokemon(String name, String type, int level) {
          this.name = name;this_type = type;this<math>. level = level:public Pokemon(String name, String type) {
.4⊜
.5
          this(name, type, 1);.6
this : replaces Pokemon = constructor
uses the name/type from parameters
but sets level to 1
```
### Default constructors

Java.lang.Object is a basic class in Java

- ❖ Which comes with a constructor
- ▶ All other classes in Java behave like Object's
	- ❖ We say they "inherit" from Java.lang.Object

If a class does not have a constructor, it can fall back on Object's ❖ Unfortunately this will not customize the objects

However, as soon as the class gets its first constructor, it can no longer use the constructor by default

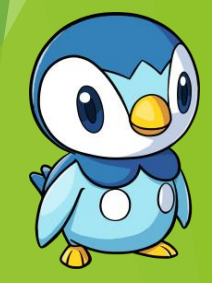

## The String toString() method

- Printing a primitive or  $S^*$   $\overline{M_{\text{max}}^2}$  ble: use System.out.println! ❖ However, using System.out.printun(piplup) will print a memory address **Why?**
- $\triangleright$  To tell Java what you want to print for new class: use string to String()
- ▶ Writing String toString(): requires us to return a String
	- ❖ Typically, a concatenation of the attributes
	- ❖ Essentially "maps" each object to what we would like it to print as
- Calling a concrete String toString() method -- ex.: piplup.toString()
- Using a concrete String toString() method: System.out.println(piplup)

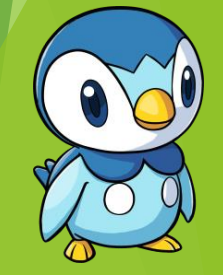

## String toString() for Pokemon

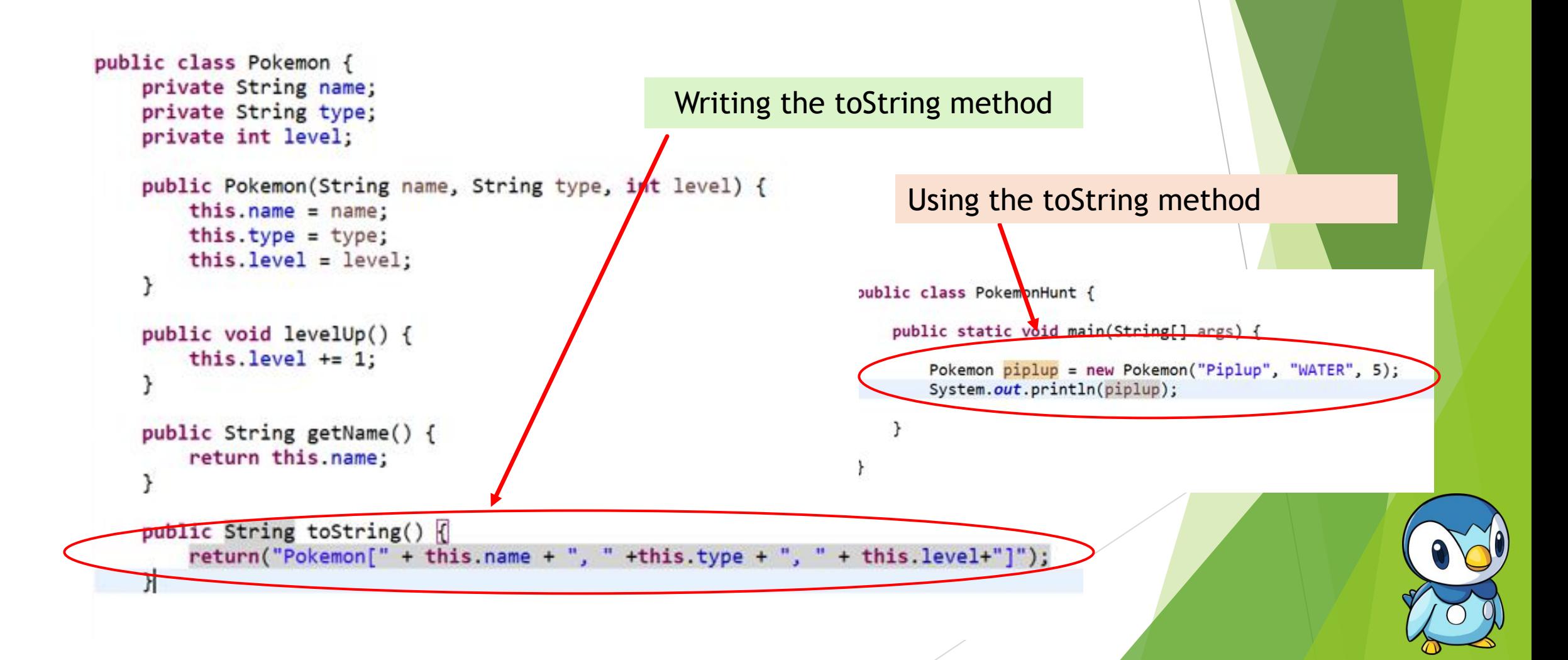

### Getters and setters

Special methods that enable us to work with private attributes

❖ Usually public visibility 3 public class Pokemon { private String name: private String type; private int level: public Pokemon(String name, String type, int level) { Getter:  $this.name = name;$  $this.\ttype = type;$ ❖ retrives the attribute's current value  $this $. level = level:$$ <attributeType> get<attributeName>() public void setName(String name) {  $this.name = name;$ Setter: public String getName() return this.name **• modifies the attribute's current value** void set<attributeName>(<attributeType> value)

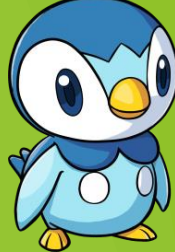

## The main method

- The user's entry point into the program
- Included within a class (like all other methods in Java)
- Returns no output (void), takes in input a String[] array args
	- **A args can be used to parametrize the execution of the program**
- ▶ This method is static (universal to all objects of this type)

```
public class PokemonHunt {
   public static void main(String[] args) {
       Pokemon piplup = new Pokemon("Piplup", "WATER", 5);
       System.out.println(piplup);
```
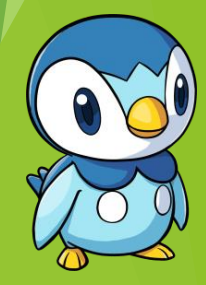

### Static attributes and methods

- ▶ Attributes characterize a class
	- ❖ But each instance of that class has customized attributes
	- ❖ Changing the level of one pokemon does not typically affect another
- Static attributes are universal
	- ❖ Not custom to any instance of the class
	- ❖ ... but they apply to all instances
	- ❖ For instance, I could have a static counter of
		- all pokemons ever created

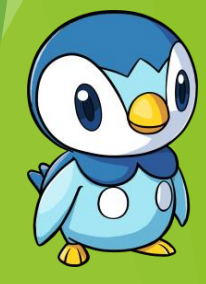

### Static attributes and methods

- Attributes characterize a class
	- $\blacktriangleright$  But each instance of that class has customized attributes
	- A Changing the level of one pokemon does not typi  $\frac{3}{4}$  public class Pokemon {<br>
	Private string name;
- Static attributes are universal
	- $\triangleright$  Not custom to any instance of the class
	- ▶ ... but they apply to all instances
	- $\blacktriangleright$  For instance, I could have a static counter of all pokemons ever created

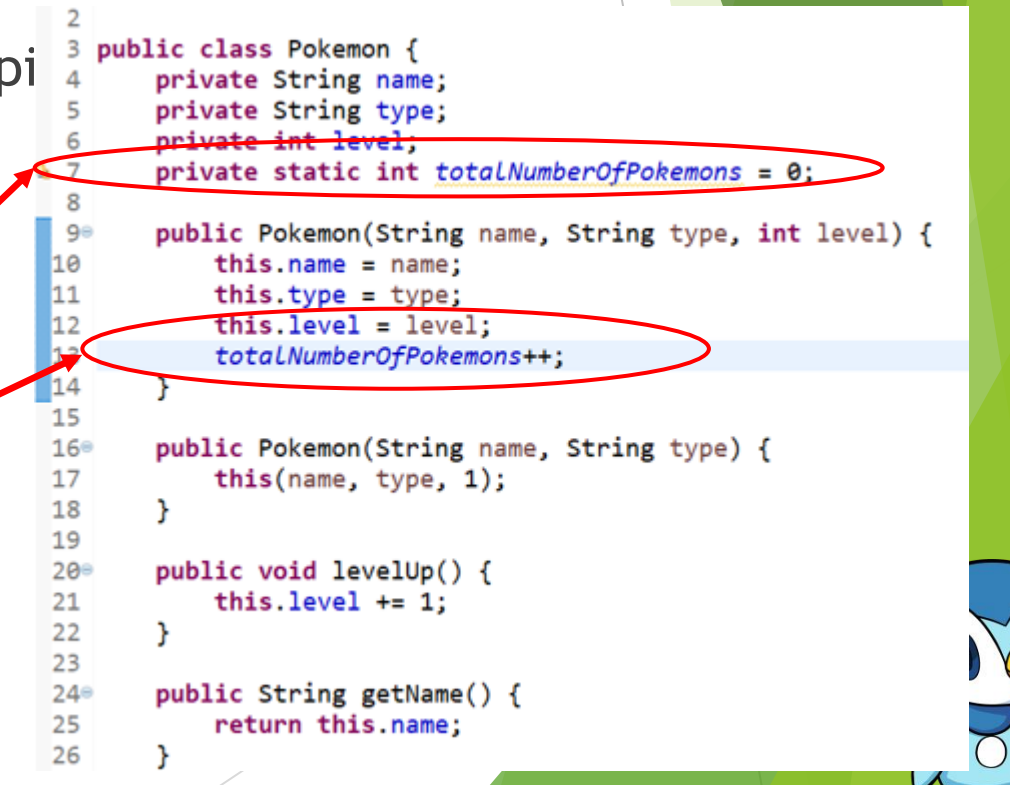

## Accessing static attributes

Usual attributes :

- accessed for an instance of that class:
	- Directly (public attributes): piplup.name if name is public
	- ▶ Indirectly (non-public attributes), using getters/setters: piplup.getName()

#### Static attributes

- can be accessed for an instance of that class: piplup.totalNumberOfPokemons
- ▶ ... but also for the entire class: Pokemon.totalNumberOfPokemons

![](_page_53_Picture_8.jpeg)